# Theory of Computation

#### Instructor: Kai Cai

### Period: 2019.10-2020.02

Introduction

1. Computation models

- Finite automaton
- Push-down automaton
- Turing machine Alan Turing
- 2. Computability
	- Decidable
	- Undecidable
- 3. Complexity: P and NP

[ Imitation Game)

### 1. Computation models

• Finite automaton

e.g. text, numbers, variable names: x=0.1

- Push-down automaton
- e.g. grammar of programming languages: begin…end
- Turing machine
- = real computer

### 2. Computability

What problems can be solved, or cannot be solved?

#### • Decidable

e.g. Given a map of JR routes in Osaka, determine if one can go from Sugimotocho to Morinomiya.

• Undecidable

e.g. Given a program, determine if it always terminates.

### 3. Complexity

• NP

What problems can be solved fast, or slow?

#### • P

e.g. Given a map of JR routes in Osaka, determine if one can go from Sugimotocho to Morinomiya.

e.g. Given a list of cities and the distances between each pair of cities, find the *shortest* route that visits each city once and returns to the origin city (travelling salesman problem).

3. Complexity

\$1M "Millennium Problem":

 $Is P = NP?$ 

## Math training

In this course you will exercise many maths:

- Set
- Logic
- Proof

# Course website

<https://www.control.eng.osaka-cu.ac.jp/teaching/compute2019>

### Cellphone

# **Finite Automaton**

# "AUTOMATON" = "SELF-MOVER" Homer's *Iliad -* 18*,* lines 373-377

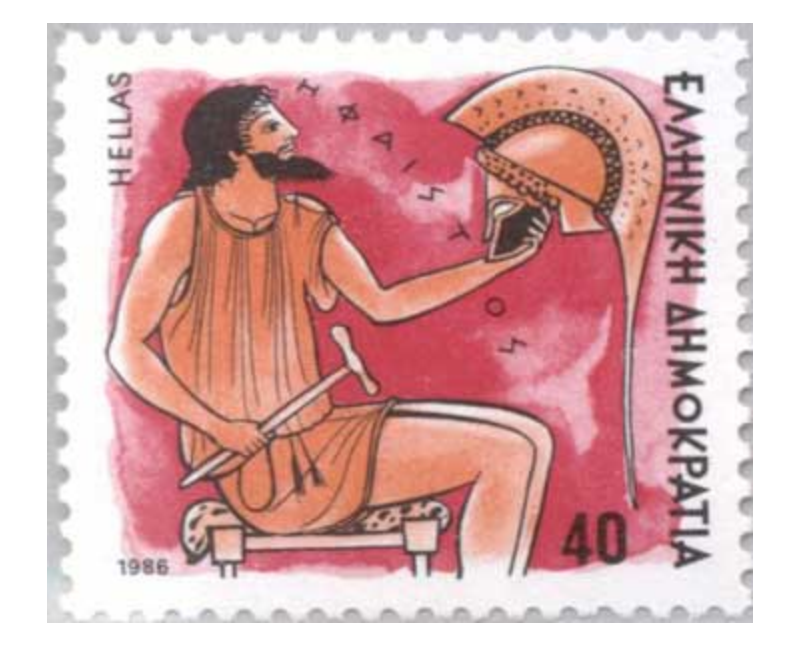

Twenty tripods [Hephaistos] crafted, to stand around … his house. At the base of each he placed golden wheels, so these self-movers [*hoi automatoi*] might enter the divine assembly, and return back to the house, a wonder to behold!

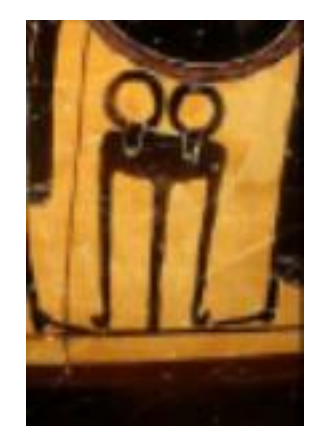

• Computation theory begins with this question: What is a good math model for a computer?

• We will introduce several computational models, with different features

• We begin with the simplest and important one: finite automaton

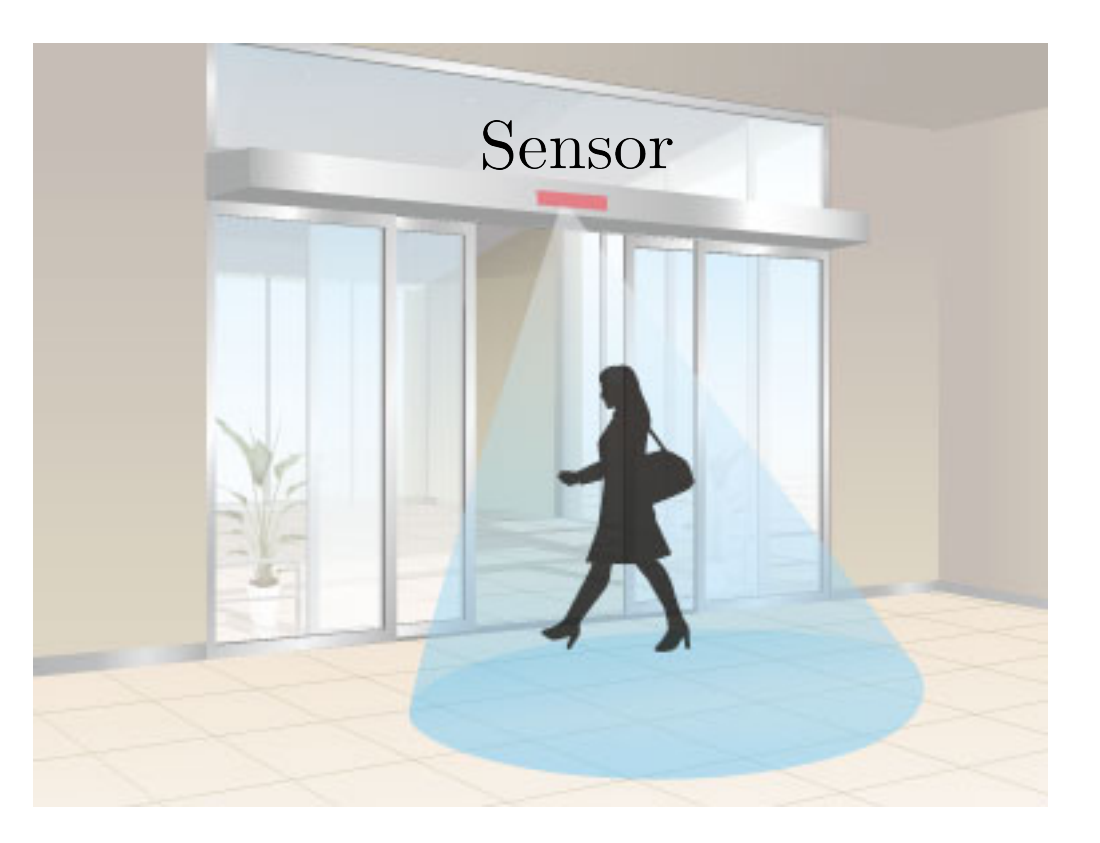

#### Door has 2 states: CLOSED, OPEN

There are 2 conditions (or events): 1) S\_ON: sensor detects a person 2) S\_OFF: no person is detected

Design a state transition diagram for the door:

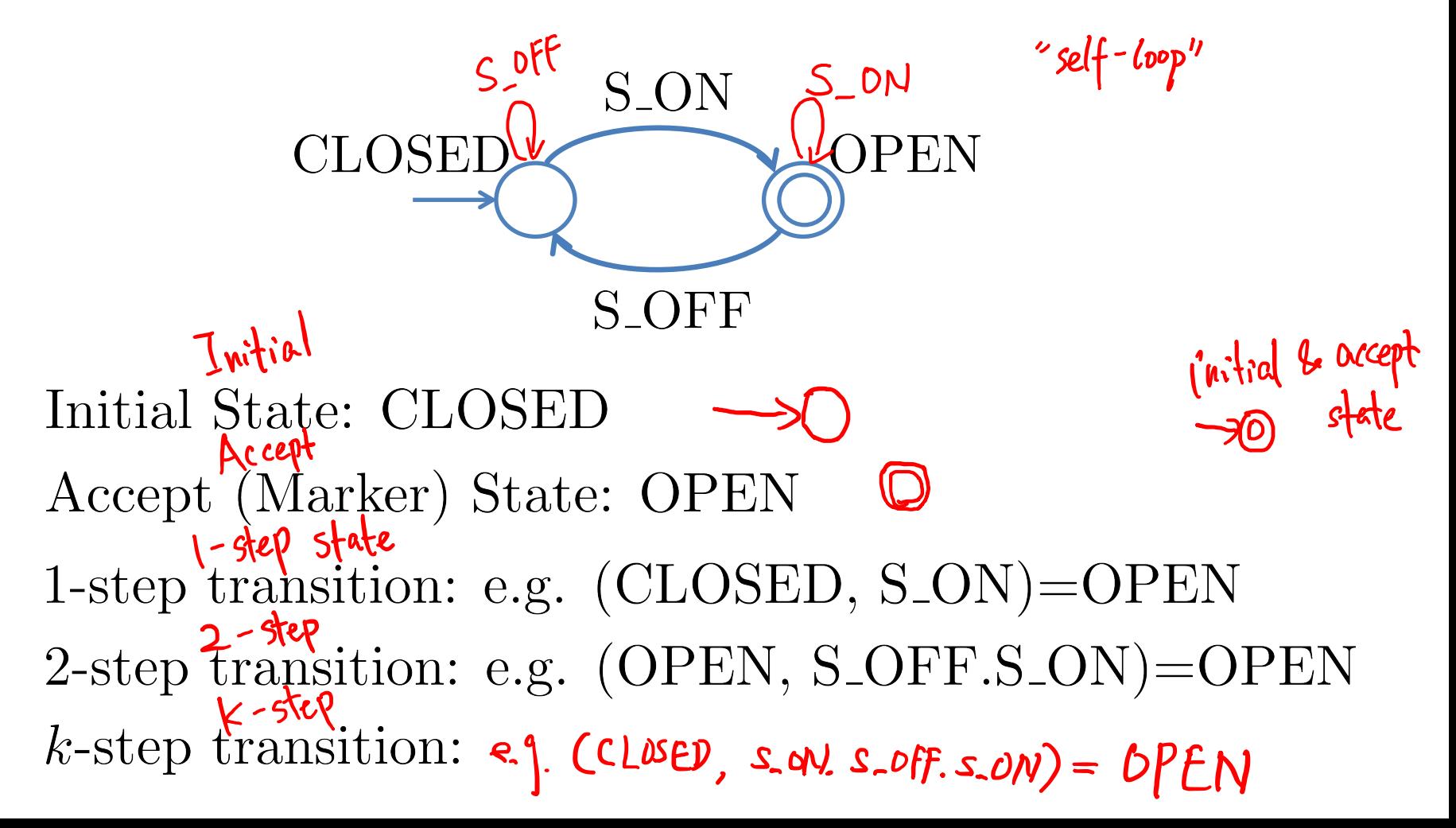

Design a state transition diagram for the door:

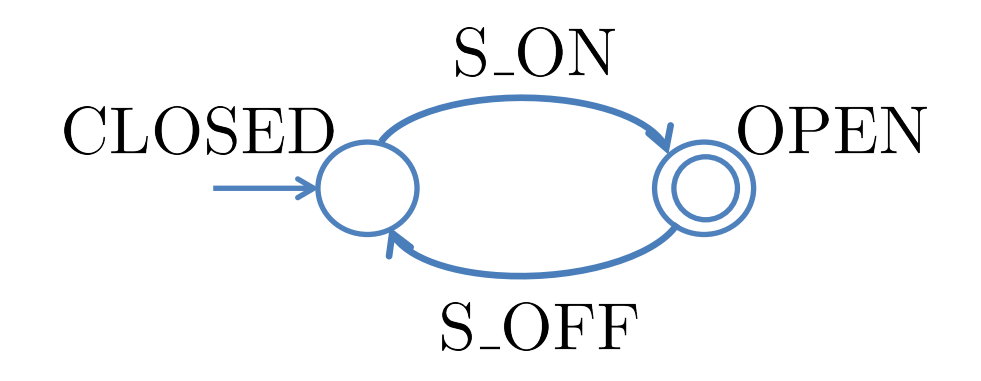

This is a simple computer, with just 1-bit memory. This is called a finite automaton.

### Other examples

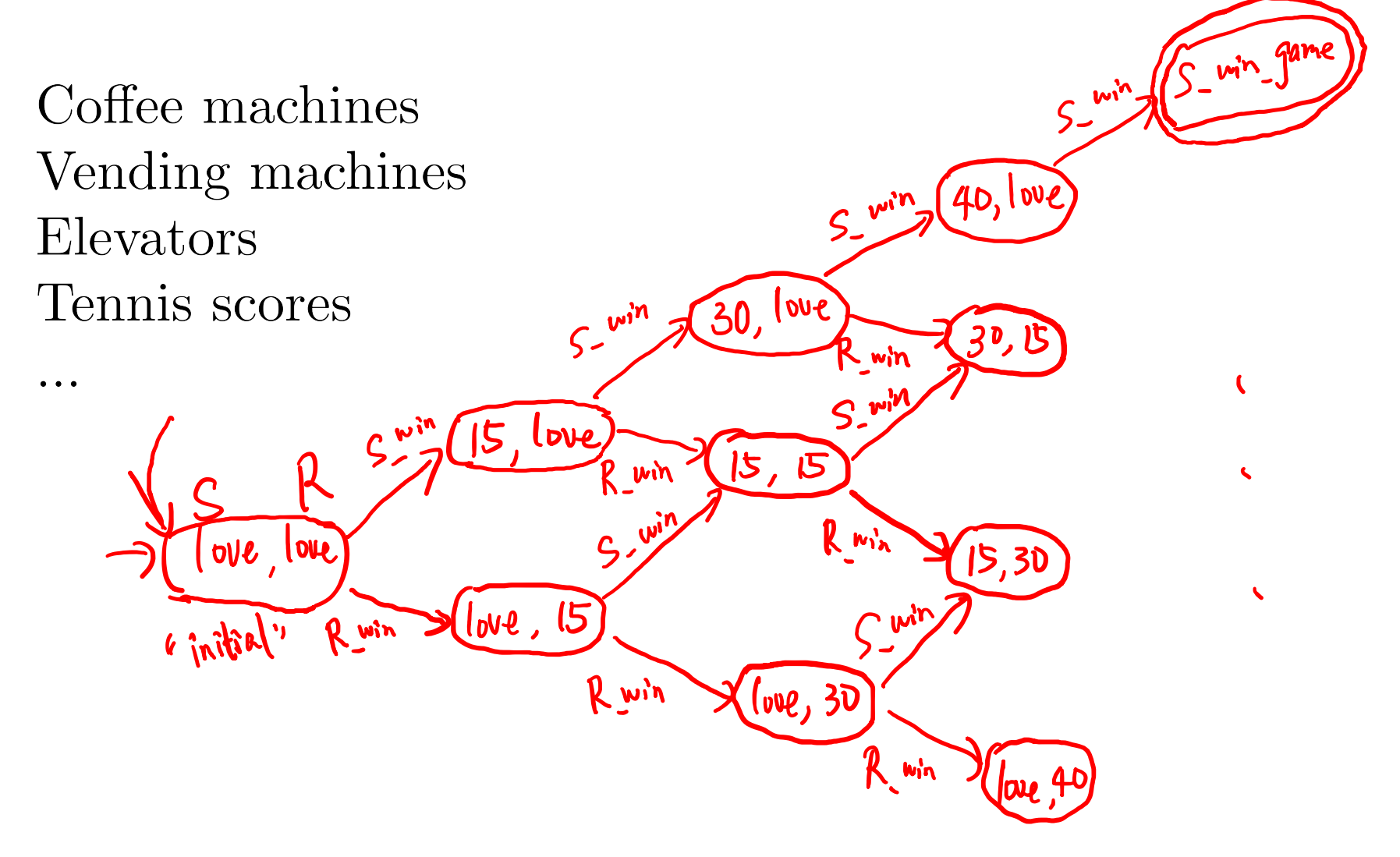

Arcept/M

### Aside: Set

A set is a collection of objects.

e.g.  $S = \{a, b, c\}$ 

a is called an *element* of S:  $a \in S$ the *size* of S is the number of its elements:  $|S| = 3$  $S$  is a *finite* set if  $|S|$  is finite

e.g.  $T = \{x \mid x > 0 \& x \text{ is even}\}\$  $24 \in T$ , but  $25 \notin T$ T is an *infinite* set if  $|T| = \infty$ 

### Aside: Set

Let  $S$  be a set. A *subset* of S is a subcollection of elements of S.

e.g. 
$$
S = \{a, b, c\}
$$
  
 $\{a, b\} \subseteq S, \{a\} \subseteq S$ 

e.g. 
$$
T = \{x \mid x > 0 \& x \text{ is even}\}\
$$
  
 $\{2, 222, 22222\} \subseteq T$ 

Two special subsets:  $\emptyset \subseteq S$ ,  $S \subseteq S$  (always)

### Aside: Cartesian ProductS.T Let  $S, T$  be two sets. The Cartesian product of  $S$ , T is a set of pairs of elements:  $S \times T = \{(s,t) | s \in S \& t \in T\}$

e.g. 
$$
S = \{a, b, c\}
$$
  
\n $T = \{x \mid x > 0 \& x \text{ is even}\}$   
\n $S \times T = \{(a, 2), (b, b), (a, 8), \cdots\}$ 

### Aside: Cartesian Product

Let  $S, T$  be two sets. The Cartesian product of  $S$ , T is a set of pairs of elements:  $S \times T = \{(s,t) \mid s \in S \& t \in T\}$ 

e.g. 
$$
S = \{x \mid x \in \mathbb{R}\}
$$
  
\n $T = \{y \mid y \in \mathbb{R}\}$   
\n $S \times T = \mathbb{R}^2 = \{c^x, y\} \mid x, y \in \mathbb{R}\}$ 

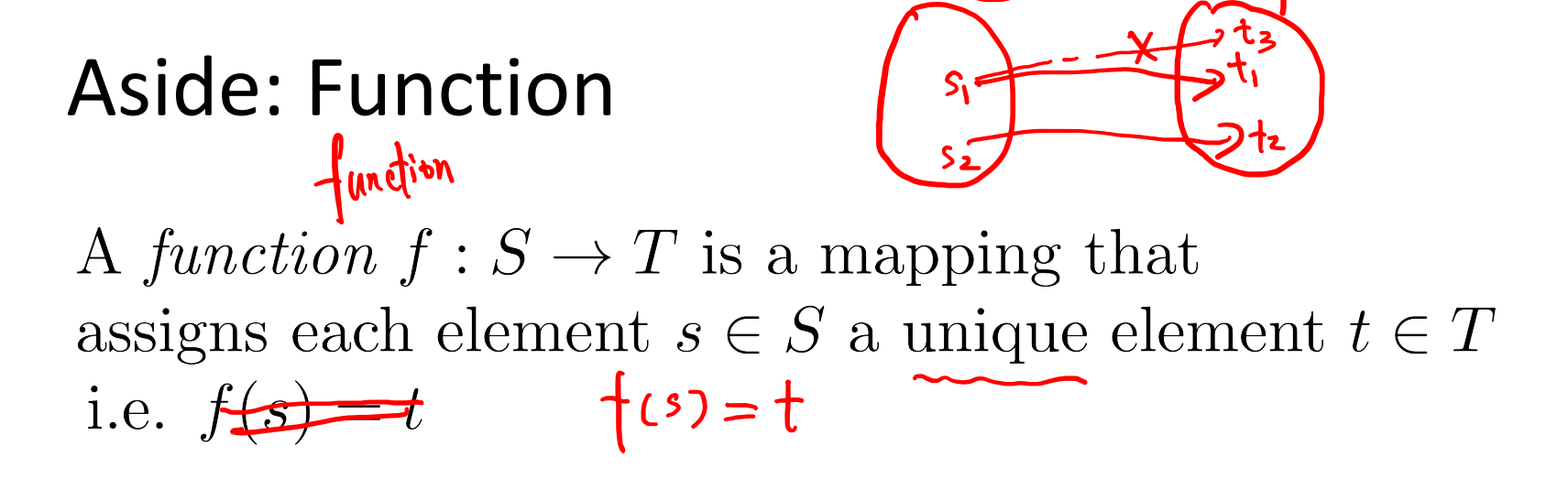

Call S domain, and T codomain of function  $f$ 

e.g. 
$$
S = \{a, b, c\}
$$
  
\n $T = \{x \mid x > 0 \& x \text{ is even}\}$   
\n $f : S \rightarrow T$   
\n $f(a) = 2$   
\n $f(b) = 22$   
\n $f(c) = 222$ 

### Aside: Function

A function  $f: S \to T$  is a mapping that assigns each element  $s \in S$  a unique element  $t \in T$ i.e.  $f(s) = t$ 

Call S domain, and T codomain of function  $f$ 

e.g. 
$$
S = \{a, b, c\}
$$
  
\n $T = \{x \mid x > 0 \& x \text{ is even}\}$   
\n $f: S \times T \rightarrow \{0, 1\}$   
\n $f(\mathbf{a}, \mathbf{y}) = 0$   
\n $f(\mathbf{y}, \mathbf{y}) = 0$ 

# Finite automaton A finite automaton G is a five tuple  $\mathbf{G} = (Q, \Sigma, \delta, q_0, Q_a)$ , where

- $Q:$  state set; a finite set of states
- $\Sigma:$  alphabet; a finite set of symbols

$$
\frac{5.0N}{\sqrt{C(LSED)}}
$$
  

$$
\frac{5.0N}{\sqrt{C(PEN)}}
$$
  

$$
\frac{5.0N}{\sqrt{C(PEN)}}
$$

 $\delta: Q^{\bullet} \times \Sigma \rightarrow Q$ : state transition function fomain codomain S(CLOSED, SON) = OPEN  $q_0$ REO 02 09'EQ ; S(R, 0)=R'

CLOSED  
\n
$$
Q = \int CLoSED
$$
,  $OPEN$   
\n $Q = \int S_N, S_0FF$   
\n $Q = \int S_{NN}, S_0FF$   
\n $Q = \int S_{NN}, S_0FF$   
\n $Q = \int S_{NN}, S_0FF$   
\n $Q = \int S_{NN}S_{NN} = \int S_{NN}$   
\n $Q = \int S_{NN}$   
\n $Q = \int S_{NN}$ 

# How does a finite automaton work

A finite automaton  $\mathbf{G} = (Q, \Sigma, \delta, q_0, Q_a)$ 

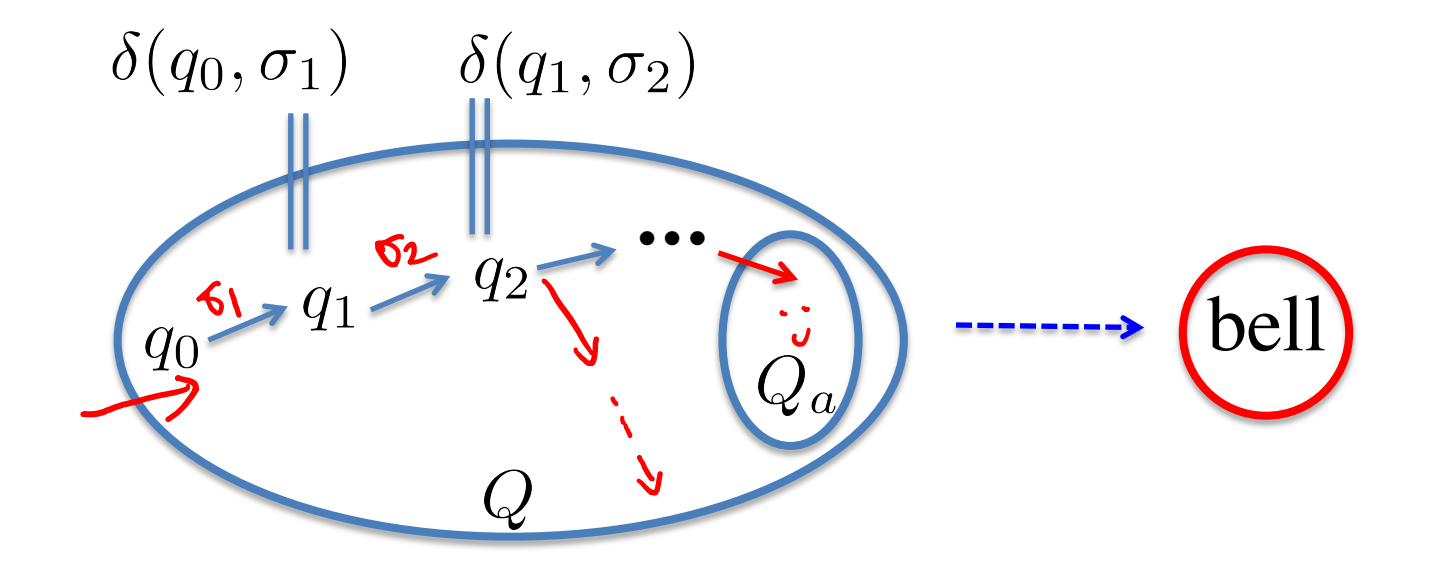

### Internal state transitions

Beeps when a transition enters an accept state